## **wPDFReport:HLine**

HLine( nLeft, nTop, nWidth, nLine, nStyle, cClrLine ) -> hItem

Con este método añadimos una línea horizontal al objeto oBody del documento.

Podemos utilizar el mismo método para el resto de Objetos que forman el documento.

oHeader:HLine, oFooter:HLine y en las Bandas que añadamos

## **Parametros**

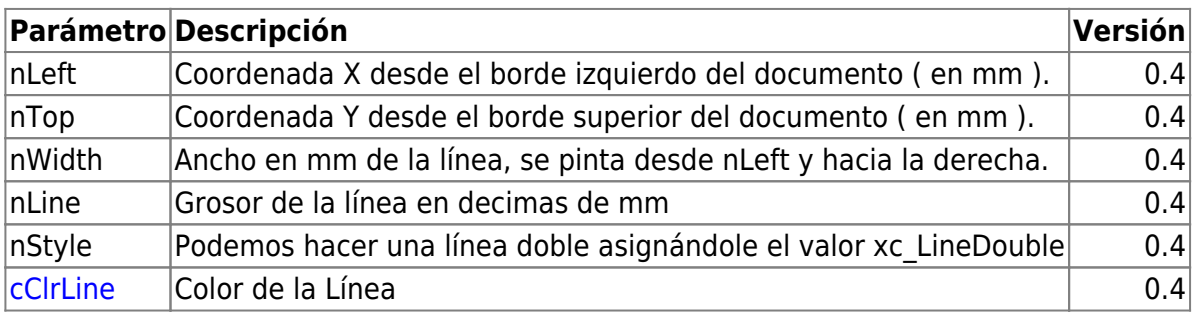

La salida es un Hash con la estructura que utiliza wPDFReport para insertarlo en el documento, no es necesario guardarlo, al crearlo ya se guarda en la pila de elementos del documento.

From: <https://nefele.dev/wiki/>- **Nefele Project**

Permanent link: **<https://nefele.dev/wiki/pdfreport/hline>**

Last update: **20/04/2021 20:19**

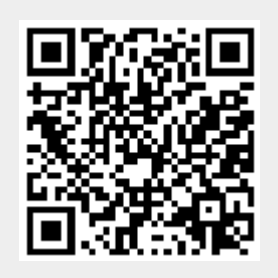